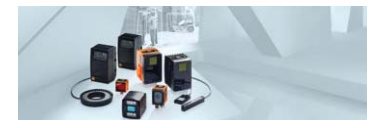

# **Módulos I/O para sistema de câmera 3D O3M adequado para o uso móvel**

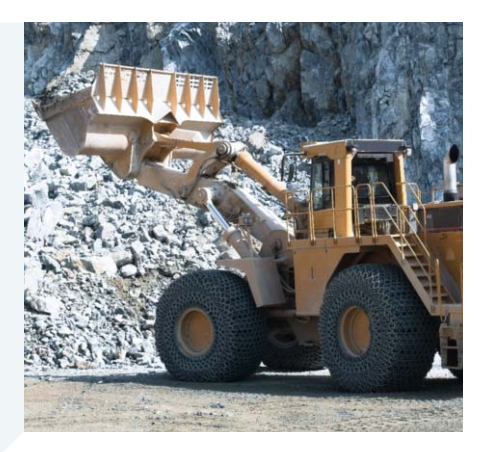

## **Câmeras para aplicações móveis**

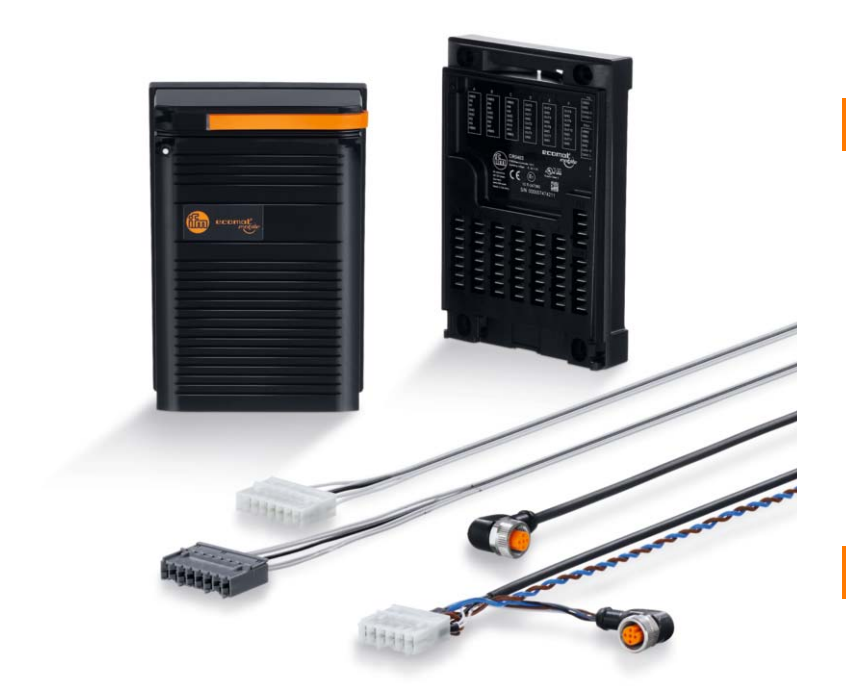

**Sistema de câmera ampliado em entradas e saídas binária e analógicas** 

**Atualização simples em máquinas móveis sem sistema de barramento** 

**Parametrização confortável pelo ifm Vision Assistant** 

**Cabos conectores CAN e todos os cabos de adaptação necessários incluídos**

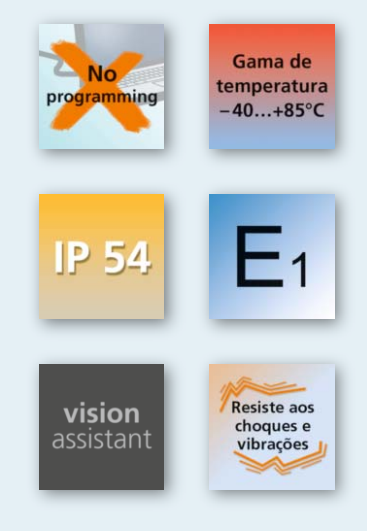

### **Ampliação simples em entradas e saídas**

O sistema de câmera 3D O3M possui, como padrão, uma conexão CAN para a integração em máquinas móveis nas quais este barramento é normalmente instalado. Para máquinas sem barramento CAN, o novo módulo I/O pode ser conectado diretamente com a câmera 3D pelo cabo conector incluído. Aumenta o sistema em entradas e saídas binárias e analógicas, que podem ser então conectadas em um controlador existente sem sistema de barramento.

### **Parametrização e programação intuitivas**

O módulo I/O está pré-programado e pronto para ser utilizado. O módulo pode ser individualmente adaptado à aplicação fazendo desde uma parametrização simples ou até por meio de programações lógicas complexas. Isto ocorre confortavelmente no software de PC "Vision Assistant" através de um esquema gráfico de funções.

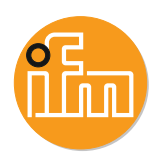

#### **Funções e vantagens**

#### **Entradas e saídas para sistemas de câmera O3M**

O módulo I/O amplia o sistema 3D O3M que, como padrão, possui somente uma conexão CAN e uma conexão Ethernet para entradas e saídas binárias e analógicas. O módulo I/O disponibiliza 2 entradas analógicas (0...32000 mV), 10 entradas binárias, 1 saída PWM e 11 saídas binárias pré-programadas.

A conexão entre o módulo I/O e o sistema 3D ocorre via barramento CAN. O cabo de conexão adequado e o cabo de conexão para as entradas e saídas estão incluídos.

#### **Parametrização e criação da lógica**

A parametrização do sistema 3D e a criação da lógica ocorrem pelo ifm Vision Assistant. Não é necessário programar o módulo I/O. A lógica é indicada no Vision Assistant em forma de um tipo de esquema gráfico.

Pode ser formada por, desde ligações simples E/OU até operações aritméticas com opções de armazenamento.

### **Atualização simples**

O módulo I/O é ideal para a atualização de sistemas 3D em máquinas móveis existentes ou em instalações industriais que não possuem barramento CAN. São conectadas simplesmente as entradas e saídas dos módulos com o sistema existente. Assim é possível controlar, por exemplo, tanto emissores de sinais acústicos ou ópticos, como atuadores.

Em instalações industriais, as interligações com o CLP existente ocorrem através das saídas binárias do módulo I/O. Isto simplifica consideravelmente a integração do o sistema de câmera 3D.

#### **Produtos**

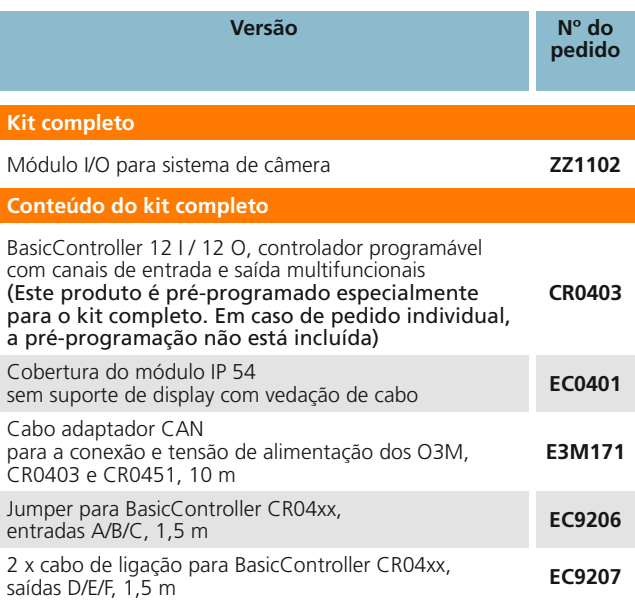

#### **Dados técnicos BasicController CR0403**

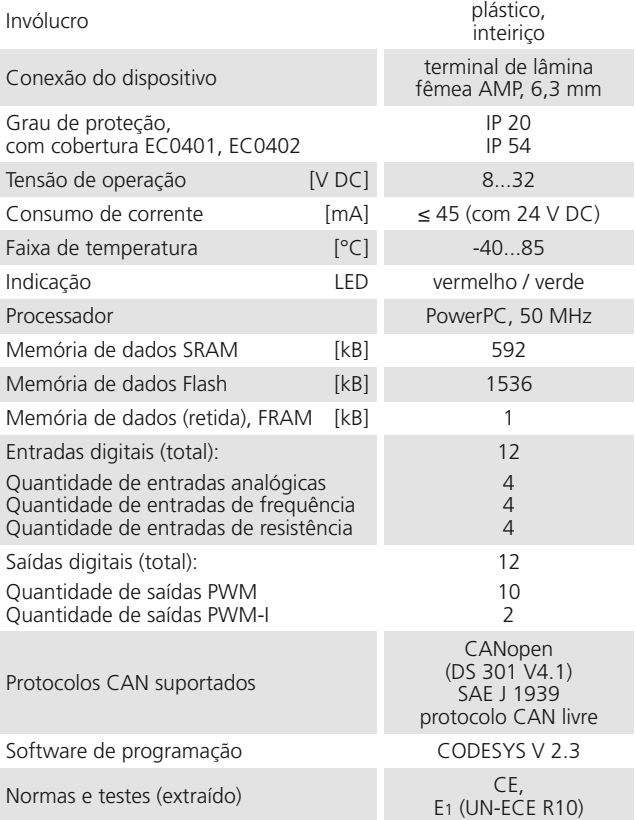